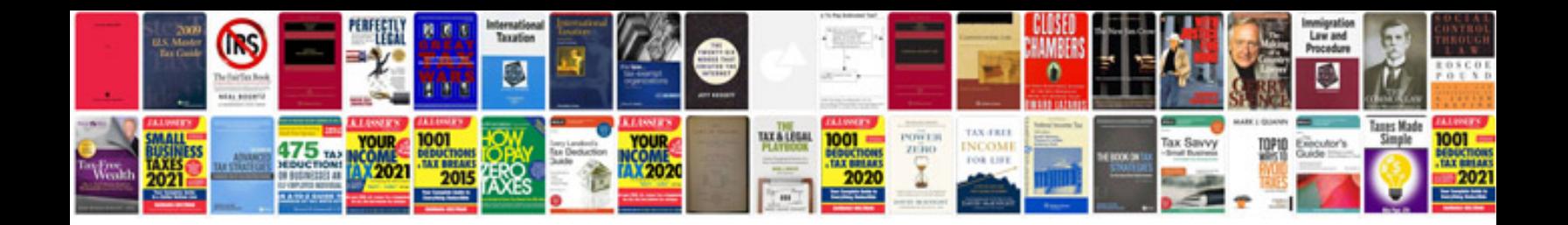

**Phrases to use in business letters and emails**

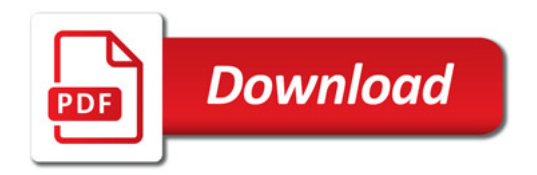

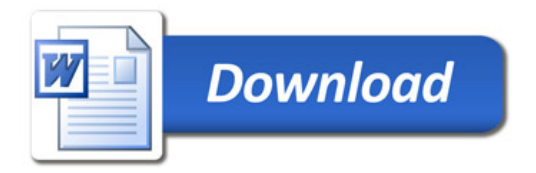